## С. В. Малясова, С. В. Демьяненко

## **Информатика и ИКТ Пособие для подготовки к ЕГЭ**

## **Под редакцией М. С. Цветковой**

*Рекомендовано*

*Федеральным государственным автономным учреждением «Федеральный институт развития образования» (ФГАУ «ФИРО») в качестве учебного пособия для использования в учебном процессе образовательных учреждений, реализующих программы начального и среднего профессионального образования по всем профессиям м специальностям, учебная дисциплина «Информатика и ИКТ»*

*Регистрационный номер рецензии 420 от 24 июля 2012 г. ФГАУ «ФИРО»*

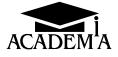

Москва Издательский центр «Академия» 2013

#### УДК 621.391(075.32) ББК 32.81я723я722 М219

Р е ц е н з е н т —

зав. лабораторией Центра компьютерного обучения Московского автомобилестроительного колледжа при Академии народного хозяйства при Правительстве Российской Федерации *А.А.Соломашкин*

#### **Малясова С.В.**

М219 Информатика и ИКТ : пособие для подготовки к ЕГЭ : учеб. пособие для учреждений нач. и сред. проф. образования / С.В.Малясова, С.В.Демьяненко ; под редакцией М.С.Цветковой. — М. : Издательский центр «Академия», 2013. — 304 с.

#### ISBN 978-5-7695-8826-6

Пособие содержит необходимый материал для подготовки к ЕГЭ по информатике и ИКТ: краткий теоретический справочник, подробные решения типовых заданий, тренировочные упражнения, задания для самостоятельного решения. Материал представлен в виде четырех разделов, 24 подразделов по следующим основным темам учебного курса: «Системы счисления», «Информация и ее кодирование», «Моделирование и компьютерный эксперимент», «Основы логики», «Элементы теории алгоритмов», «Программирование», «Архитектура компьютеров и компьютерных сетей», «Технология обработки графической и звуковой информации», «Технологии поиска и хранения информации», «Телекоммуникационные технологии».

Для обучающихся в учреждениях начального и среднего профессионального образования.

> УДК 621.391(075.32) ББК 32.81я723я722

*Оригинал-макет данного издания является собственностью Издательского центра* «*Академия*», *и его воспроизведение любым способом без согласия правообладателя запрещается*

© Малясова С.В., Демьяненко С.В., 2013

© Образовательно-издательский центр «Академия», 2013

**ISBN 978-5-7695-8826-6** © Оформление. Издательский центр «Академия», 2013

#### Предисловие

Основная форма государственной (итоговой) аттестации по итогам окончания среднего (полного) общего образования в Российской Федерации — Единый государственный экзамен (ЕГЭ). Для выпускников школ, учреждений начального (НПО) и среднего профессионального (СПО) образования — это возможность поступить в высшие учебные заведения.

Выпускники учреждений НПО и СПО сдают ЕГЭ на добровольной основе вне рамок итоговой аттестации в соответствии с личным заявлением. Среди предметов, выносимых на ЕГЭ, есть предмет «Информатика и ИКТ».

Для того чтобы успешно сдать ЕГЭ по информатике, необходимо в первую очередь реально оценить свой уровень подготовки по данному предмету. Общеобразовательные дисциплины изучаются в НПО и СПО на первом и втором курсах, и к моменту окончания учебного заведения выпускникам без дополнительной подготовки сдать ЕГЭ на высокий балл сложно. Данное учебное пособие поможет выпускникам подготовиться к сдаче ЕГЭ по информатике и ИКТ: позволит систематизировать имеющиеся знания, познакомит с типами и содержанием заданий, покажет способы решения типовых заданий, предложит набор упражнений для тренировок.

Учебное пособие открывает «Структура экзаменационной работы», в котором перечислены основные типы заданий ЕГЭ, представлены образцы бланков для заполнения.

Далее предложен материал по следующим темам учебника по информатике и ИКТ для НПО и СПО: «Информационная деятельность человека», «Информация и информационные процессы», «Средства информационных и коммуникационных технологий», «Технологии создания и преобразования информационных объектов», «Технологии работы с информационными структурами — электронными таблицами и базами данных», «Телекоммуникационные технологии». Предложенные практические задания для подготовки к ЕГЭ соответствуют кодификатору ЕГЭ. Все подразделы структурированы в соответствии с разделами учебника «Информатика и ИКТ», чтобы обеспечить последовательную подготовку к ЕГЭ в течение изучения курса.

«Словарь темы» содержит некоторые определения, правила, рассматриваемые в подразделе. Теоретический материал по некоторым темам представлен шире, чем требуется при выполнении самостоятельных заданий.

Подраздел «Примеры заданий» представлен примерами заданий ЕГЭ с полным разбором и решениями, взятыми из контрольных измерительных материалов (КИМ) ЕГЭ прошлых лет.

**«**Тренировочные упражнения» предлагают учащимся упражнения для устной работы, которые предназначены для тренировки скорости выполнения заданий ЕГЭ. Эти задания лучше делать, используя обычный бытовой таймер. Таймер можно ставить на 1 — 3 мин, для того, чтобы учащийся смог ритмично отвечать на вопросы, почувствовать временны´е ограничения на ответы.

**«**Задания для самостоятельного решения» включают в себя задания, аналогичные заданиям из КИМ ЕГЭ. Некоторые из них взяты из демонстрационных вариантов ЕГЭ прошлых лет, некоторые подобраны по аналогии. Ко всем заданиям приведены ответы.

По материалам сборника педагоги и обучающиеся могут составлять разнообразные тесты, аналогичные КИМ ЕГЭ.

### Структура экзаменационной работы

Экзаменационная работа состоит из трех частей. Общее число заданий — 32. В работу входят задания как базового уровня сложности, так и повышенного и высокого. Внутри каждой из трех частей работы задания расположены по принципу нарастания сложности. Сначала идут задания базового уровня, затем повышенного, потом высокого.

Часть 1 (А) содержит задания базового и повышенного уровней сложности. В этой части собраны задания, подразумевающие выбор одного правильного ответа из четырех предложенных. Задания выполняются на черновике, а ответы заносятся в специальный бланк для ответов — бланк ответов № 1.

Часть 2 (В) включает в себя задания базового, повышенного и высокого уровней сложности. В этой части собраны задания с краткой формой ответа, подразумевающие самостоятельное формулирование и ввод ответа в виде числа или последовательности символов. Задания выполняются на черновике, а ответы заносятся в специальный бланк для ответов — бланк ответов № 1.

Часть 3 (С) содержит четыре задания, первое из которых повышенного уровня сложности, остальные три — высокого. Задания этой части предполагают запись в произвольной форме развернутого ответа на специальном бланке — бланк ответов № 2.

Продолжительность экзамена 4 ч (240 мин). На выполнение заданий частей А и В рекомендуется отводить 1,5 ч (90 мин), а заданий части  $C - 2.5$  ч (150 мин).

Демонстрационные версии КИМ ЕГЭ можно найти на сайте Федерального института педагогических измерений по адресу: http://fipi.ru/ в разделе **Единый государственный экзамен**.

Ниже представлены **образцы бланка регистрации** и **бланков ответов**<sup>1</sup> . С правилами заполнения бланков ЕГЭ можно ознакомиться на официальном информационном портале ЕГЭ по адресу: http:// www.ege.edu.ru/.

<sup>&</sup>lt;sup>1</sup> См. подробнее: http://fipi.ru/.

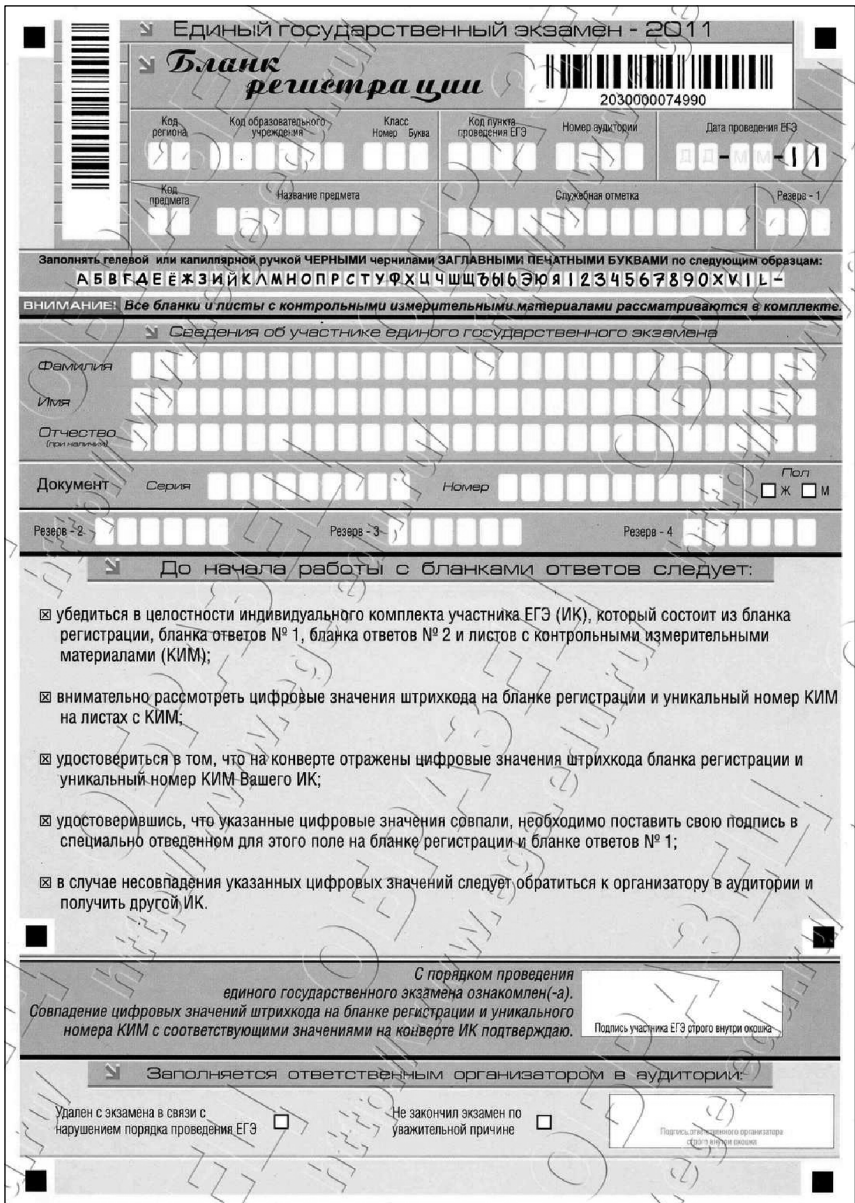

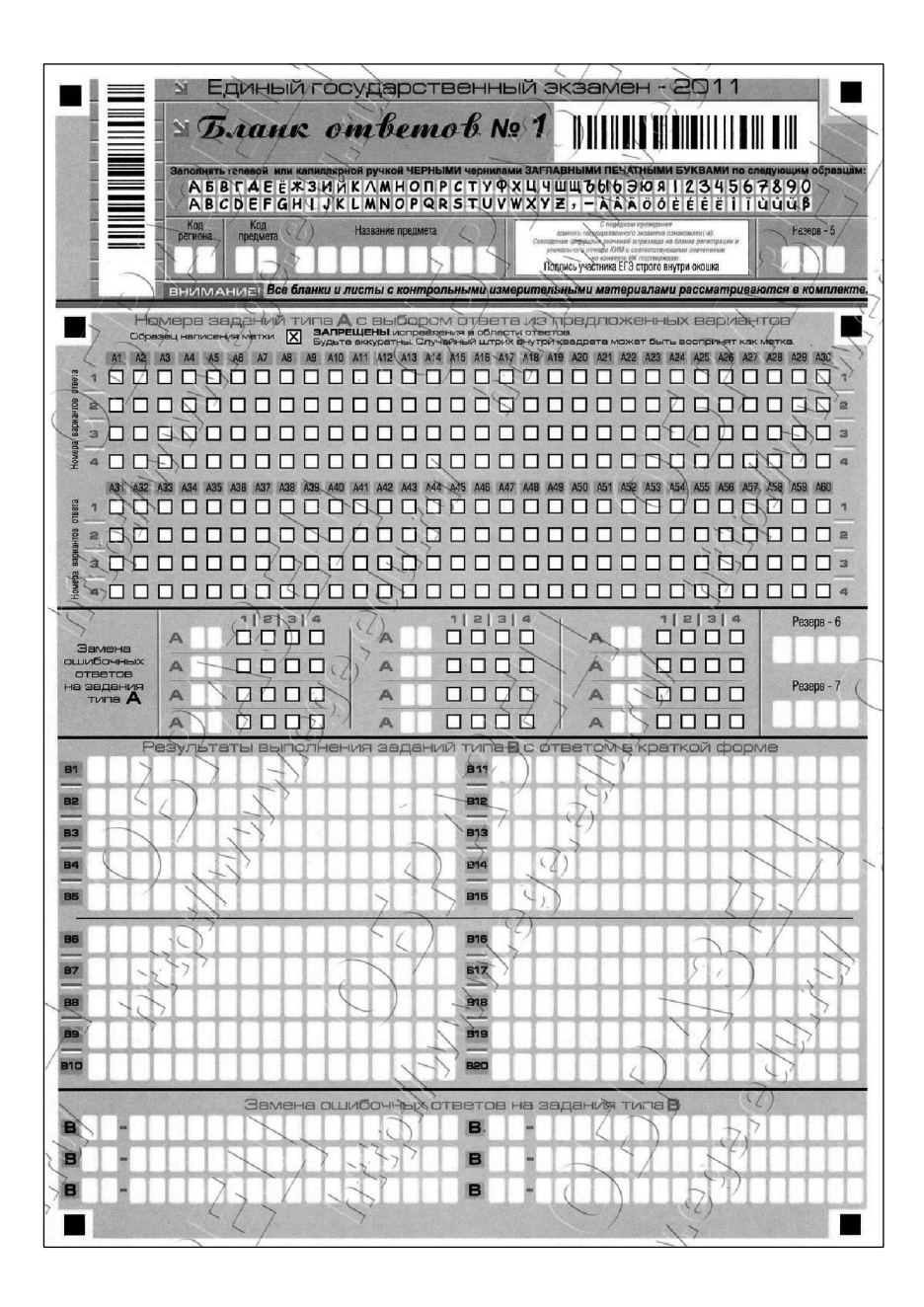

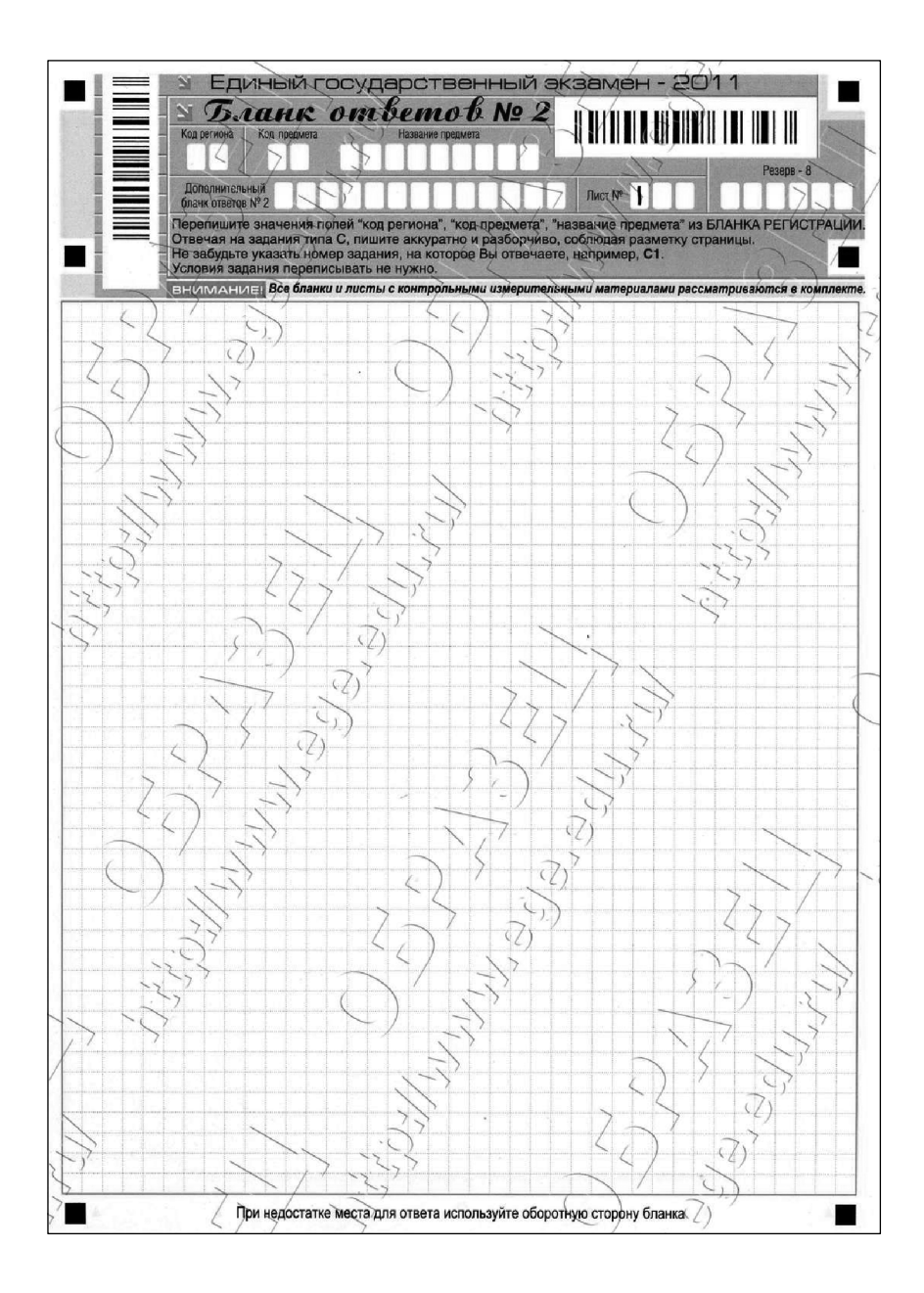

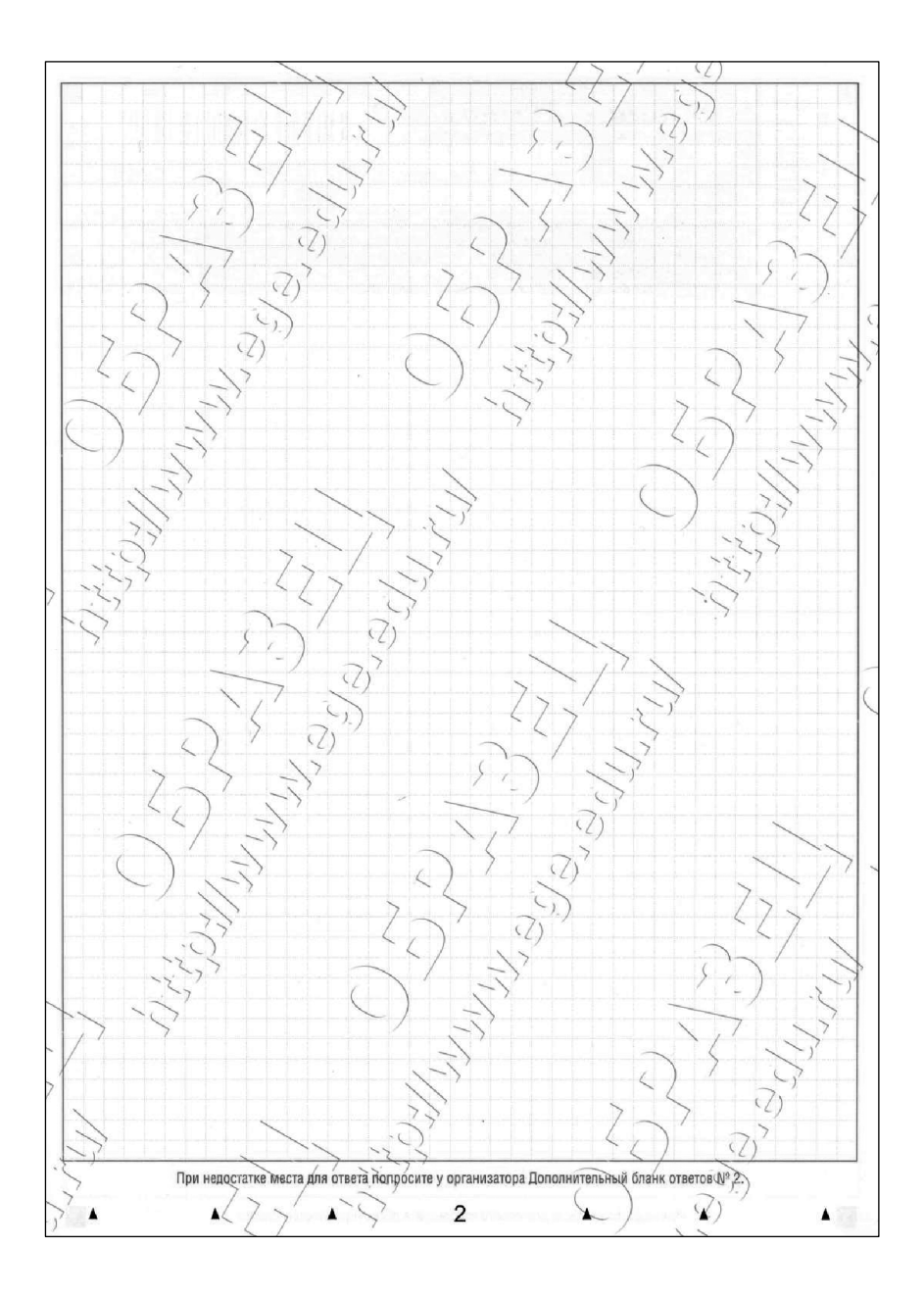

# **Миформационная деятельность**<br>человека

#### 1. Поиск информации в Интернете

#### Словарь темы

Здесь рассмотрим понятия поисковых систем и запроса, а также диаграммы Эйлера.

Основные понятия и законы математической логики будут даны в подразд. 5, 6.

Поисковые системы - это специальные программно-аппаратные комплексы с web-интерфейсом, предоставляющие возможность поиска информации в Интернете.

Поисковый запрос - это исходная информация для осуществления поиска с помощью поисковой системы. Формат поискового запроса зависит как от устройства поисковой системы, так и от типа информации для поиска. Чаще всего поисковый запрос задается в виде набора слов или фразы, это так называемый поиск по ключевым словам.

Для составления сложных поисковых запросов используют логические операции (И, ИЛИ).

Если ключевые слова в поисковом запросе объединены логической операцией И, то поисковая машина находит документы, в которых встречаются все ключевые слова, входящие в поисковый запрос. По умолчанию, все поисковые системы объединяют ключевые слова, входящие в поисковый запрос, с помощью логической операции И. Логическая операция И обозначается знаком «&».

Если ключевые слова в поисковом запросе объединены логической операцией ИЛИ, то поисковая машина находит документы, в которых встречается хотя бы одно ключевое слово, входящее в поисковый запрос. Логическая операция ИЛИ обозначается знаком «».

Приоритет операции И выше, чем у операции ИЛИ.

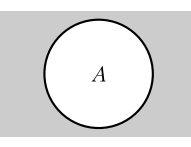

Рис. 1.1. Логическая

операция НЕ

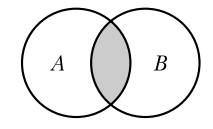

операция И

 $\overline{B}$ 

Рис. 1.3. Логическая операция ИЛИ

Для изменения порядка выполнения операций используются скобки.

Если несколько ключевых слов объединены операцией И, то количество найденных страниц будет меньше, если эти слова искать по отлельности.

Рис. 1.2. Логическая

Если несколько ключевых слов объединены операцией ИЛИ, то количество найленных страниц будет больше, если эти слова искать по отдельности.

Диаграмма (круги) Эйлера — это геометрическая схема, с помощью которой можно изобразить отношения между подмножествами. Используются такие диаграммы в математике, логике. Круги Эйлера позволяют наглядно отобразить любые логические операции над переменными.

Построим диаграмму Эйлера для логической операции «отрицание»  $(HE, \neg)$  (puc. 1.1).

Круг А на рис. 1.1 обозначает истинное значение логической переменной  $A(A = 1)$ , а закрашенная область показывает истинное значение логического выражения  $\neg A$ .

Построим диаграмму Эйлера для логической операции «конъюнкция» (И, &,  $\wedge$ ) (рис. 1.2).

Круг А на рис. 1.2 обозначает истинное значение логической переменной  $A(A = 1)$ , круг  $B -$ истинное значение логической переменной  $B(B = 1)$ , а закрашенная область показывает истинное значение логического выражения  $A \wedge B$ .

Построим диаграмму Эйлера для логической операции «дизъюнкция» (ИЛИ,  $\vert, \vee$ ).

Круг А на рис. 1.3 обозначает истинное значение логической переменной  $A(A = 1)$ , круг  $B -$ истинное значение логической переменной  $B$  ( $B = 1$ ), а закрашенная область показывает истинное значение логического выражения  $A \vee B$ .

#### Примеры заданий

#### Залание 1

В таблице приведены запросы к поисковому серверу. Расположите номера запросов в порядке убывания количества страниц, которые найдет поисковый сервер по каждому запросу.

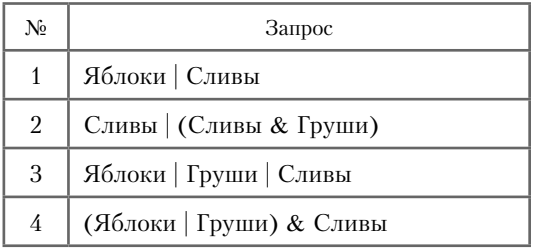

#### *Разбор решения*

#### *Шаг 1. Словарь темы*

Для выполнения заданий подобного типа требуется:

- *знать* определение понятия «поисковый запрос»; определения логических операций И, ИЛИ; приоритет выполнения логических операций; основные законы, свойства и правила логики; определение диаграмм Эйлера; принципы построения диаграмм Эйлера;
- *уметь* преобразовывать логические выражения; составлять поисковые запросы, используя логические операции И, ИЛИ; строить и анализировать диаграммы Эйлера.

#### *Шаг 2. Анализ условия задания*

Запросы необходимо расположить в порядке убывания, т.е. от запроса, по которому найдется больше всего страниц, до запроса, по которому найдется меньше всего страниц.

Сложные запросы следует упростить, пользуясь законами и правилами математической логики.

По полученным запросам нужно построить либо таблицу истинности, либо диаграммы Эйлера. Исходя из выбранного метода, расположить поисковые запросы в необходимом порядке.

#### *Шаг 3. Ход решения*

*Способ 1. Решение с помощью диаграмм Эйлера.* В представленных вариантах запросов есть сложный запрос *Сливы |* (*Сливы* & & *Груши*), который, пользуясь законом поглощения, можно упростить до запроса *Сливы.*

Простые высказывания *Яблоки*, *Сливы*, *Груши* представим в виде следующих логических переменных: Я — яблоки, С — сливы, Г груши.

Таким образом, мы получили следующие запросы к поисковой системе:

1) Я | С 2) С 3) Я | Г | С 4) (Я | Г) & С

Построим для данных логических выражений диаграммы Эйлера:

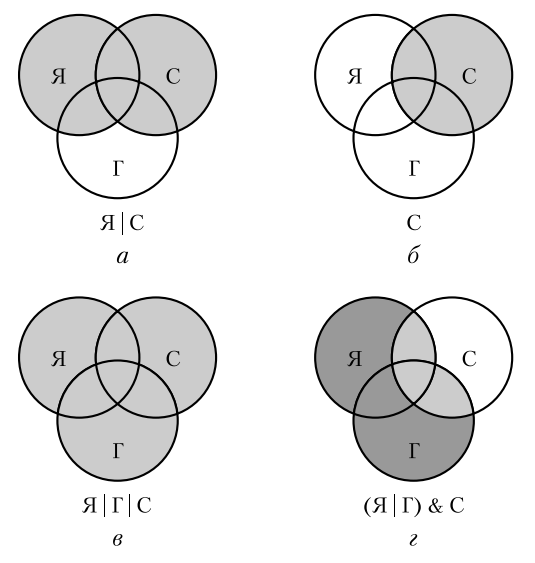

На фрагменте *г* рисунка более темная заливка соответствует логическому выражению  $\mathcal{A} \mid \Gamma$ , а светлая заливка – всему выражению  $(R | \Gamma)$  & C.

Больше всего результатов выдаст тот поисковый запрос, на кругах Эйлера которого будет большая закрашенная область. Соответственно, по убыванию количества найденных страниц запросы необходимо расположить в следующем порядке: 3124.

*Ответ*: 3124.

*Способ 2. Решение с помощью таблицы истинности.* Простые высказывания *Яблоки*, *Сливы*, *Груши* представим в виде следующих логических переменных:  $A - A\delta$ локи,  $C - C\delta$ ливы,  $\Gamma - D\delta$ уши.

Тогда первый поисковый запрос будет иметь вид следующего логического выражения: Я ∨ С.

Второй поисковый запрос можно представить как логическое выражение С  $\vee$  (С  $\wedge$  Г).

Третий поисковый запрос можно представить в виде следующего логического выражения: Я ∨ С ∨ Г.

Четвертый поисковый запрос будет иметь вид логического выражения  $(R \vee \Gamma) \wedge C$ .

Составим для всех четырех логических выражений общую таблицу истинности, которая будет состоять из восьми строк:

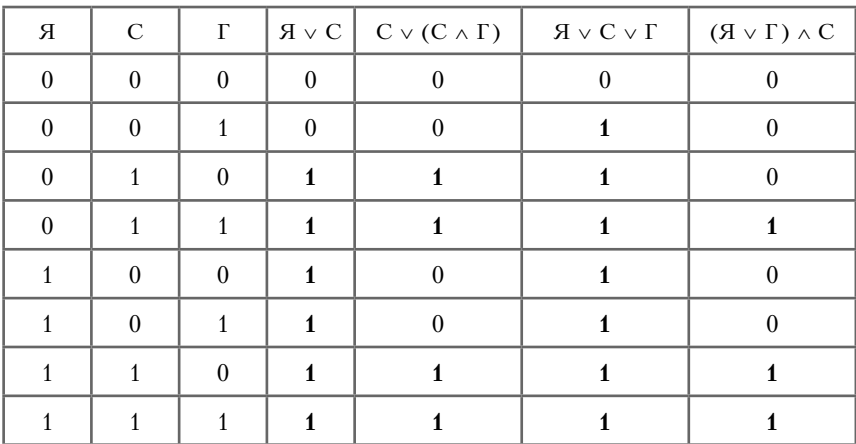

Больше всего результатов выдаст тот поисковый запрос, в столбце таблицы истинности которого будет больше единиц. Соответственно, запросы необходимо расположить в следующем порядке: 3124.

*Ответ*: 3124.

#### **Задание 2**

В таблице приведены запросы и количество найденных по ним страниц некоторого сегмента Интернета.

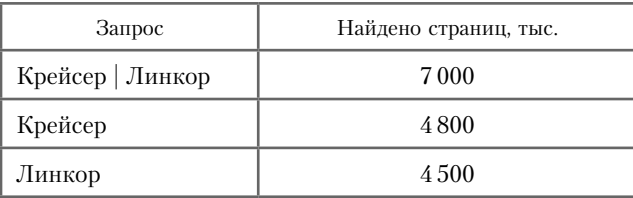

Какое количество страниц (в тысячах) будет найдено по запросу *Крейсер* & *Линкор*? Считается, что все запросы выполняются практически одновременно, так что набор страниц, содержащих все искомые слова, не изменяется за время выполнения запросов.

#### *Разбор решения*

*Шаг 1. Словарь темы*

Для выполнения заданий подобного типа требуется:

- знать определение понятия «поисковый запрос»; определения логических операций И, ИЛИ; основные законы, свойства и правила логики; определение диаграмм Эйлера; принципы построения диаграмм Эйлера;
- уметь составлять поисковые запросы, используя логические операции И, ИЛИ; строить и анализировать диаграммы Эйлера.

#### Шаг 2. Анализ условия задания

Для решения лучше всего построить диаграмму Эйлера, в которой области, образованные пересечением окружностей, будут соответствовать количеству страниц, найденных по тому или иному поисковому запросу.

Исходя из полученной диаграммы составим систему уравнений, решив которую, можно найти количество страниц, соответствующих необходимому запросу.

#### Шаг 3. Ход решения

Построим диаграмму Эйлера для логического выражения Крейсер & & Линкор:

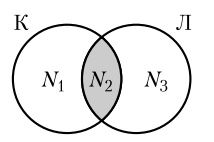

На рисунке область  $N_2$  соответствует количеству сайтов, которые будут найдены по запросу Крейсер & Линкор.

Области  $N_1$  и  $N_2$  соответствуют количеству сайтов, которые будут найдены по запросу Крейсер.

Области  $N_2$  и  $N_3$  – количеству сайтов, которые будут найдены по запросу Линкор.

Области  $N_1$ ,  $N_2$  и  $N_3$  — количеству сайтов, которые будут найдены по запросу Крейсер | Линкор.

Основываясь на данных утверждениях, составим систему уравнений:

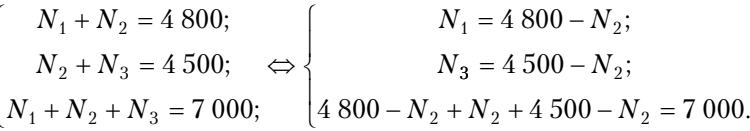

Так как необходимо найти количество запросов, удовлетворяющих области  $N_2$ , решим уравнение 4800 –  $N_2 + N_2 + 4500 - N_2 = 7000$ .

Получим  $N_2 = 2300$ . Ответ: 2.300.

#### Тренировочные упражнения

**Упражнение 1.** В следующих неравенствах приведены некоторые поисковые запросы. Истинны ли неравенства, если сравнивать их относительно количества найденных страниц по данным поисковым запросам?

- 1)  $(A | B) > (A | B | C)$ <br>
2)  $(A | B) > (A \& B)$ <br>
3)  $(A \& B) > (A \& B)$ <br>
4)  $(A) > (A | B)$ <br>
5)  $(A \& B) > (A \& B)$ 
	-
	- $(5) (A \& B) > (A \& B \& C)$
- 3)  $(A) < (A \& B)$  6)  $(A | B) > (A \& B \& C)$
- 

**Упражнение 2.** Расположите в порядке возрастания количества найденных страниц следующие запросы:

- 
- 1) Иванов 4) Иванов | Петров | Сидоров
- 
- 3) Иванов | Петров

#### Задания для самостоятельного решения

Задания, аналогичные заданиям части В

*Рекомендуемое время выполнения задания — 3 мин.*

**Задание 1.** В таблице приведены запросы к поисковому серверу. Расположите номера запросов в порядке убывания количества страниц, которые найдет поисковый сервер по каждому запросу.

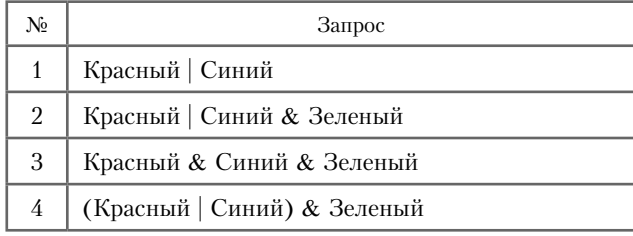

**Задание 2.** В таблице приведены запросы к поисковому серверу. Расположите номера запросов в порядке возрастания количества страниц, которые найдет поисковый сервер по каждому запросу.

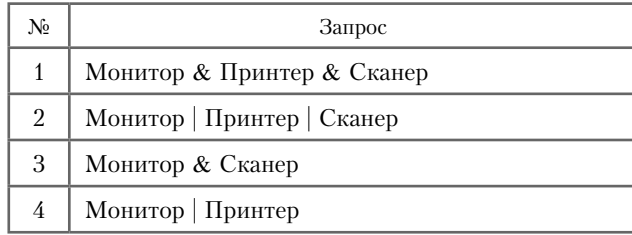

2) Иванов & Петров 5) Иванов & Петров & Сидоров

**Задание 3.** В таблице приведены запросы к поисковому серверу. Расположите номера запросов в порядке возрастания количества страниц, которые найдет поисковый сервер по каждому запросу.

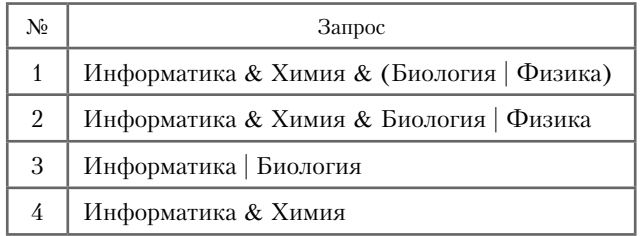

**Задание 4.** В таблице приведены запросы к поисковому серверу. Расположите номера запросов в порядке убывания количества страниц, которые найдет поисковый сервер по каждому запросу.

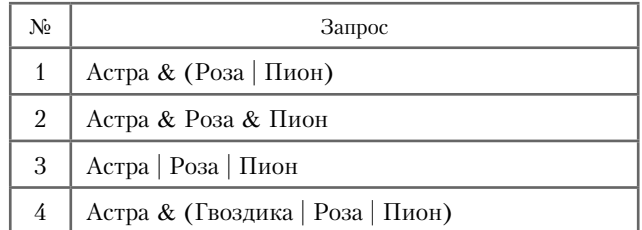

**Задание 5.** В таблице приведены запросы к поисковому серверу. Расположите номера запросов в порядке возрастания количества страниц, которые найдет поисковый сервер по каждому запросу.

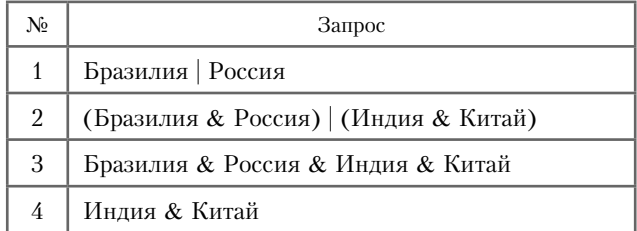

**Задание 6.** В таблице приведены запросы и количество найденных по ним страниц некоторого сегмента Интернета.

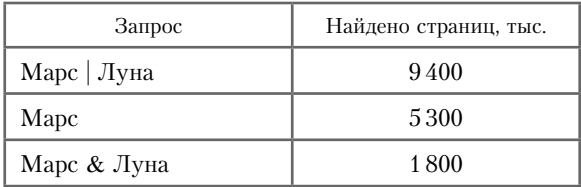

Какое количество страниц (в тысячах) будет найдено по запросу *Луна*?

**Задание 7.** В таблице приведены запросы и количество найденных по ним страниц некоторого сегмента Интернета.

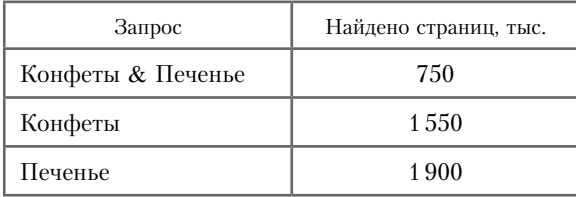

Какое количество страниц (в тысячах) будет найдено по запросу *Конфеты | Печенье*?

**Задание 8.** В таблице приведены запросы и количество найденных по ним страниц некоторого сегмента Интернета.

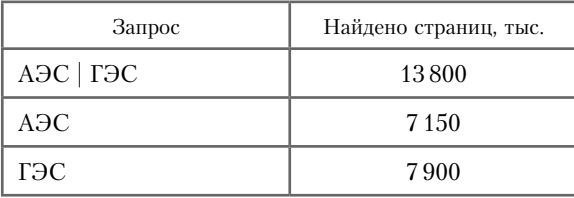

Какое количество страниц (в тысячах) будет найдено по запросу *АЭС* | *ГЭС*?

**Задание 9.** Некоторый сегмент Интернета состоит из 5 000 сайтов. Поисковый сервер в автоматическом режиме составил таблицу ключевых слов для сайтов этого сегмента. Вот ее фрагмент:

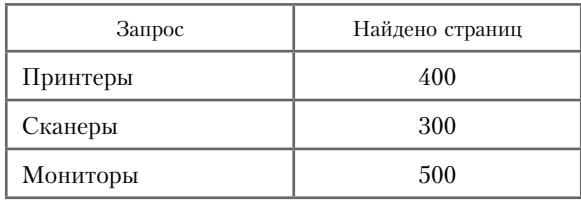

Сколько сайтов будет найдено по запросу (*Принтеры | Мониторы*) & *Сканеры***,** если по запросу *Принтеры | Сканеры* было найдено 600 сайтов, по запросу *Принтеры | Мониторы* **—** 900, а по запросу *Сканеры | Мониторы —* 750.

**Задание 10.** В таблице приведены запросы и количество найденных по ним страниц некоторого сегмента Интернета.

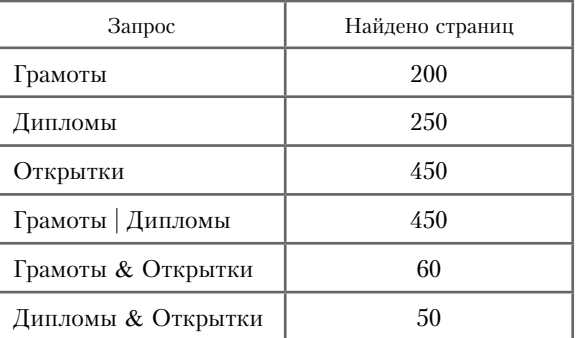

Какое количество страниц будет найдено по запросу (*Грамоты | Дипломы*) & *Открытки*?

#### Ответы

#### Ответы к тренировочным упражнениям

#### **Упражнение 1**

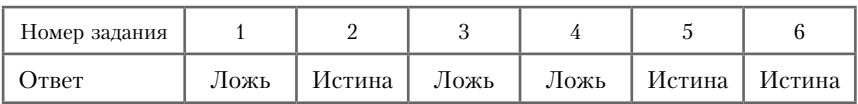

**Упражнение 2:** 52134.

#### Ответы к заданиям для самостоятельного решения

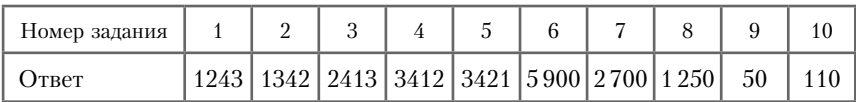